#### NEED HELP WITH INSTALLATION, MAINTENANCE, OR SERVICE? CALL 1-800-255-3700.

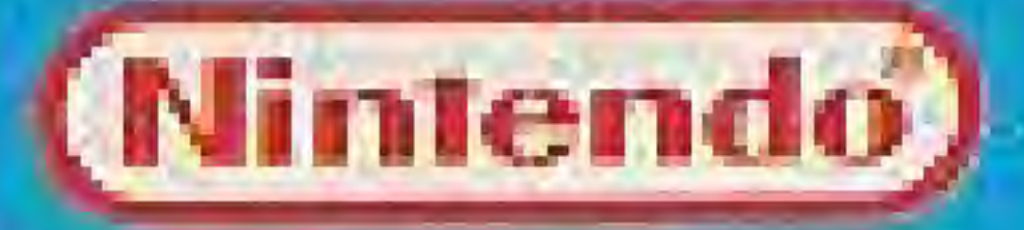

Mintendo of America Inc.<br>F.O. Box 957, Recmond, WA 98073 0957 U.S.A.

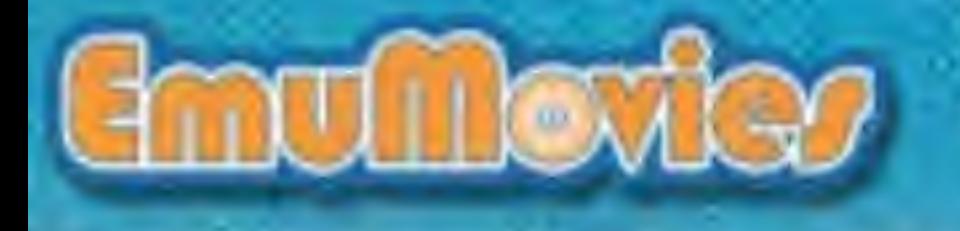

PRETTED Natures

**INSTRUCTION BOOKLET** 

 $\mathcal{A}^{\prime}$ 

MES-CH-USA

This official seal is your assurance that Nintendo has reviewed this product and that it has met our standards for excellence in workmanship, reliability and entertainment value. Always look for this seal when buying games and accessories to Official ensure complete compatibility (Nimendo) with your Nintendo product. Seal of Quality

All Nintendo products are licensed by sale for use only with other authorized products bearing the Official Nintendo Seal of Quality".

### AWARNING A

#### DO NOT USE WITH FRONT OR REAR PROJECTION TV

Do not use a front or rear projection television with your Nintendo Entertainment. System<sup>R</sup> ("NES") and NES games. Your projection television screen may be permanently damaged if video games with stationary scenes or patterns are played on your projection television. Similar damage may occur if you place a video game on hold or nause. If you use your projection television with NES games. Nintendo will not be liable for any damage. This situation is not caused by a defect in the NES or NES games; other fixed or repetitive images may cause similar damage to a projection television. Please contact your TV manufacturer for further information.

#### **READ BEFORE USING YOUR NES**

A very small portion of the population may experience epileptic seizures when viewing certain kinds of flashing lights or patterns that are commonly present in our daily environment. These persons may experience seizures while watching some kinds of television pictures or playing certain video games. Players who have not had any previous seizures may nonetheless have an undetected epileptic condition. We suggest that you consult your physician if you have an epileptic condition or if you experience ary of the following symptoms while playing video games: altered vision, muscle twitching, other involuntary movements, loss of awareness of your surroundings, mental confusion, and/or convusions.

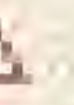

#### Thank you for purchasing the Yoshi's Cookie<sup>na</sup> game pak for your Nintendo Entertainment System #.

Please read this instruction booklet carefully and follow the correct operating procedures. Keep this instruction booklet and warranty in a safe place for future reference.

#### CONTENTS ...

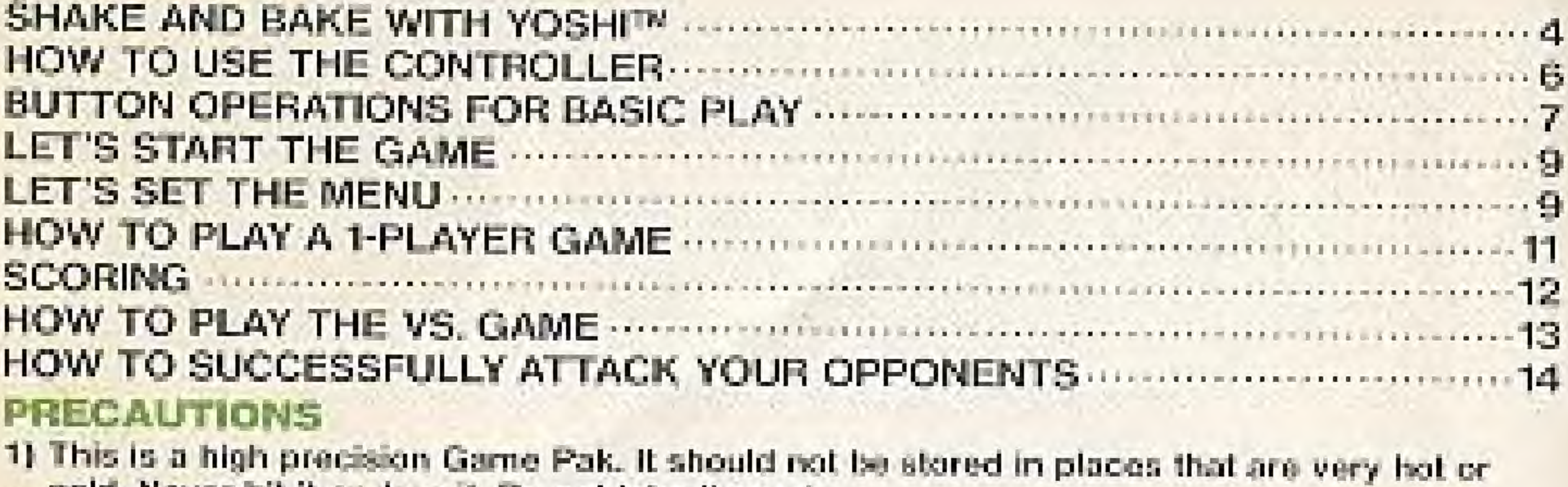

- cold. Never hit it or drop it. Do not take it apart.
- 2) Avoid touching the connectors. Do not get them wet or dirty. Doing so may damage the Game Pak and/or the Control Dock.
- 3) Do not clean with benzene, paint thinner, alcohol or other such solvents.
- 4) Store the Game Pak in its protective sleeve when not in use.
- 5) Always check the Game Pak edge connector for foreign material before inserting the Game Pak into the Control Deck.
- Note: In the interest of product improvement. Nintendo Entertainment System specification and design are subject to change without notice.

TM and it are trademarks of Mingindo of America Inc. of 1993 Nintendo of America, Inc.

3 - 20100, 1593 Minterda Licensee from Bullet Pract Sottware, inc.

## SHAKE AND BAKE WITH YOSHI"

Yoshi's Cookie is a feat-paced puzzle game that can be enjoyed by overyone as it is easy to play, but challenging to complete! To play, move the randomly planed on wies (HEART, FLOWER, DIAMOND, CHEFTK, CIRCLE, and YOSHI [Yoshi's] hace]] into raws and columns of cookies with similar pattern. When you successfully assemble a row or column of the same cookies. the line will disappear and you dan elast working on a new row or column The "veshi" Cockle is very special in both the t-player name, a screen-clearing game, and the 2-player game. la race that lets you fuel a triend's stull. Since the Yoshi Cookia is the key to both games, you must use it wisely to avoid sticky situations.

e.

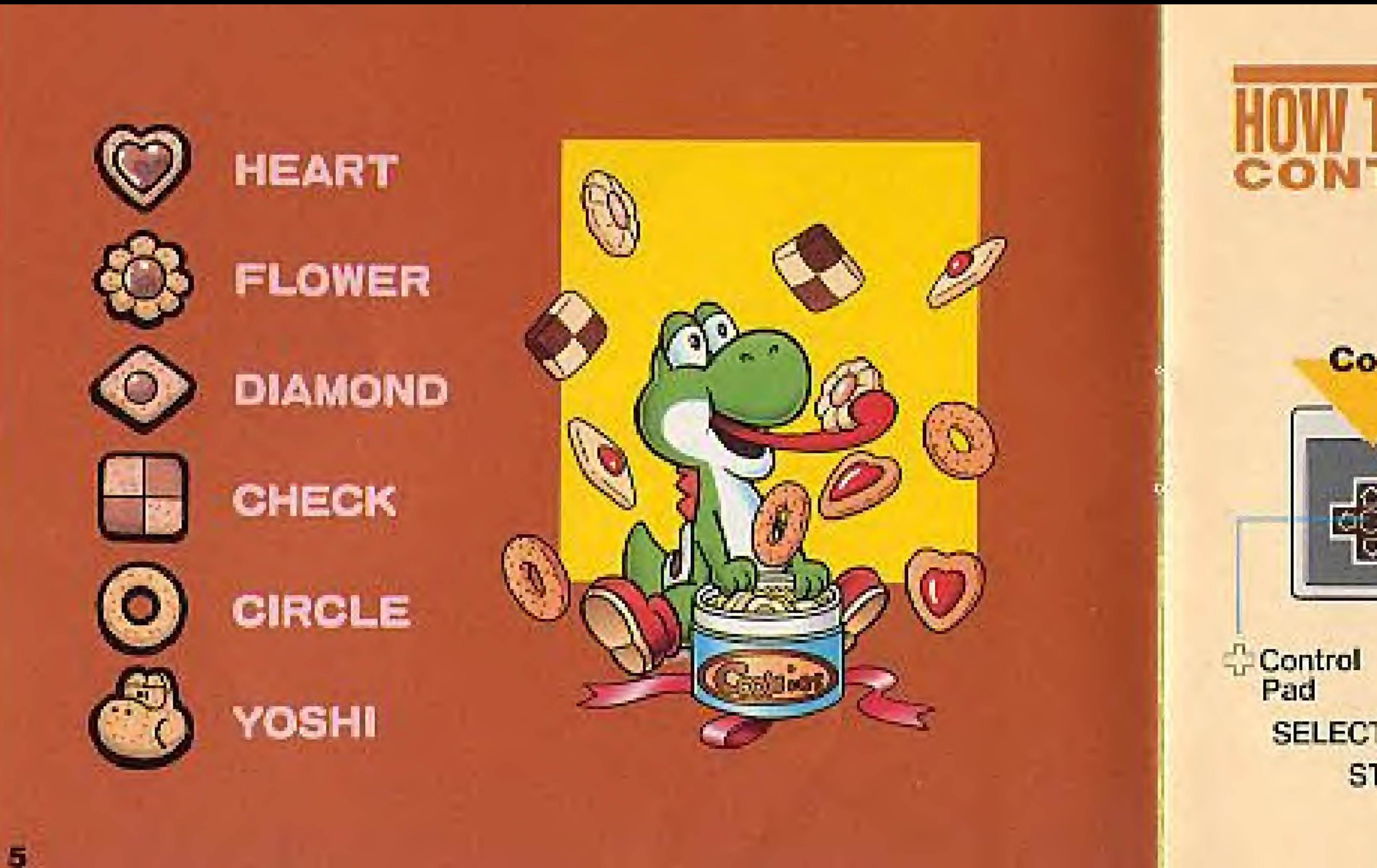

## NE IIIE CONTROLLER

#### **Controller 1**

Pad **SELECT Button START Button** 

 $\frac{1}{2}$ 

**B** Button

A Button

 $P$  $O$ 

Use Controller [1] when playing a 1player game. Use Controllers [1] and [2] when playing with an opponent.

#### **Controller 2**

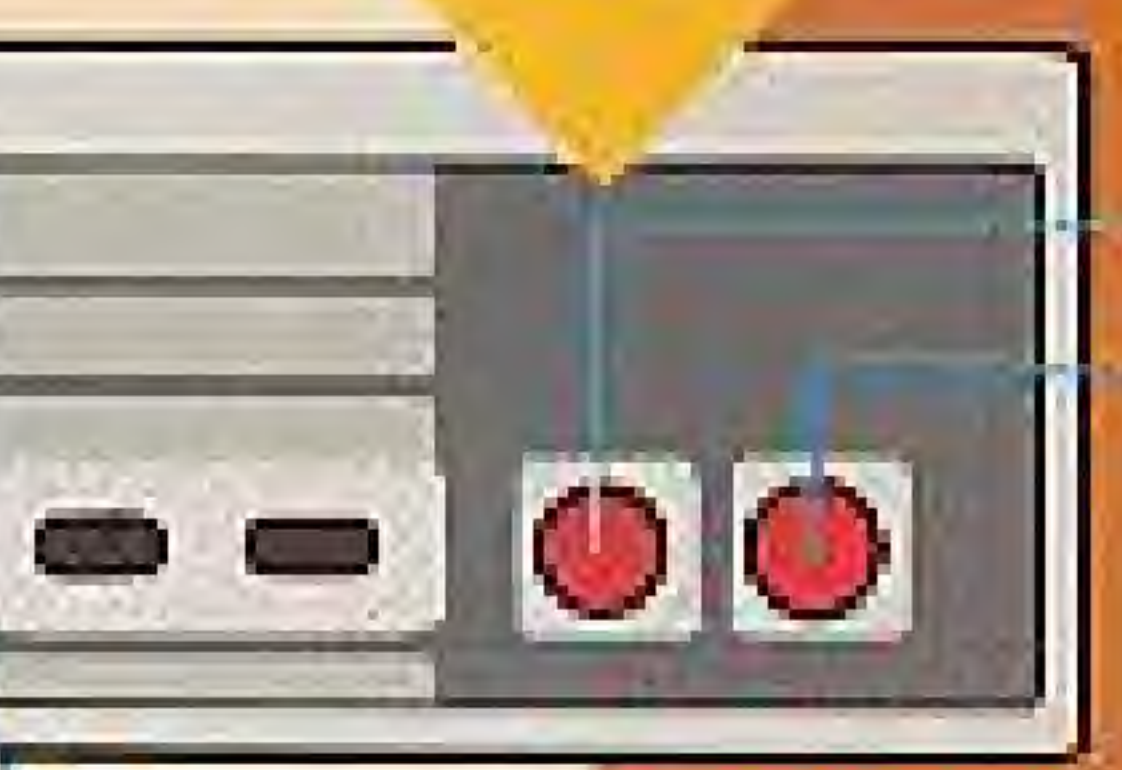

#### **B** Button A Button

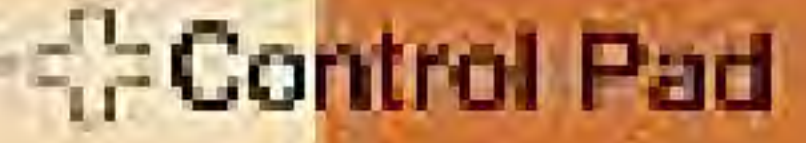

# **BUILUN UPERALIUNS**

#### **START Button:**

(1) Press the START Button to start the game. (2) Press the START Button during the game to pause the game (the cookies will disappear from the screen and the "PAUSE" message will appear). Press the START Button again to resume your game.

#### **SControl Pad:**

Use the Control Pad to move the cursor  $(+)$  in the playing area.

#### **Examples:**

(1) Pross right on the Control Pad to move the cursor to the right.

(2) Press up on the Control Pad to move the cursor up.

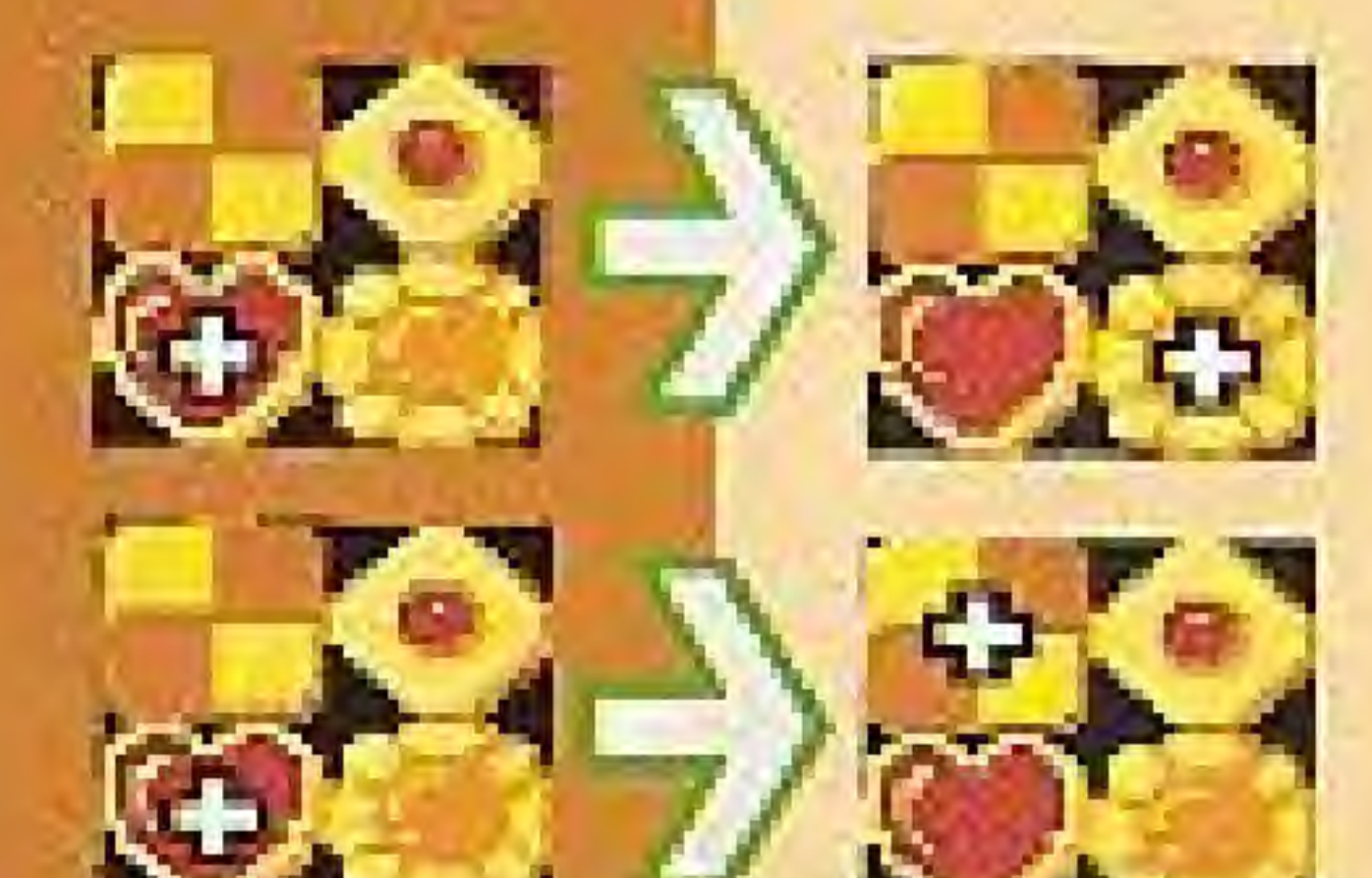

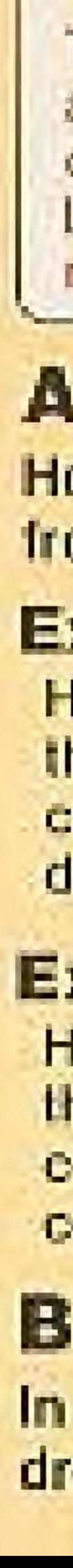

#### HINT FROM YOSHI

Think of the cookies at the far edges of the rows and columns as being side by side. For example, if you move one of the top cookies up, it will appear at the bottom of the vertical column. Likewise, if you move one of the right-hand cookies to the right, it will appear on the left side of the horizontal row.

#### **A Button:**

Hold down the A Button and press the Control Pad to move the cookies from row to row.

#### Example  $(1)$ :

Hold down the A Button and press up on the Control Pad to move the selected cookie and the cursor (+) to form a row of diamond cookies.

#### Example  $(2)$ :

Hold down the A Button and press right on the Control Pad to move the selected cookie and eliminate a row of heart-shaped cookies.

#### **B** Button:

In the one player game, you can use the B Button to make the new cookies drop faster.

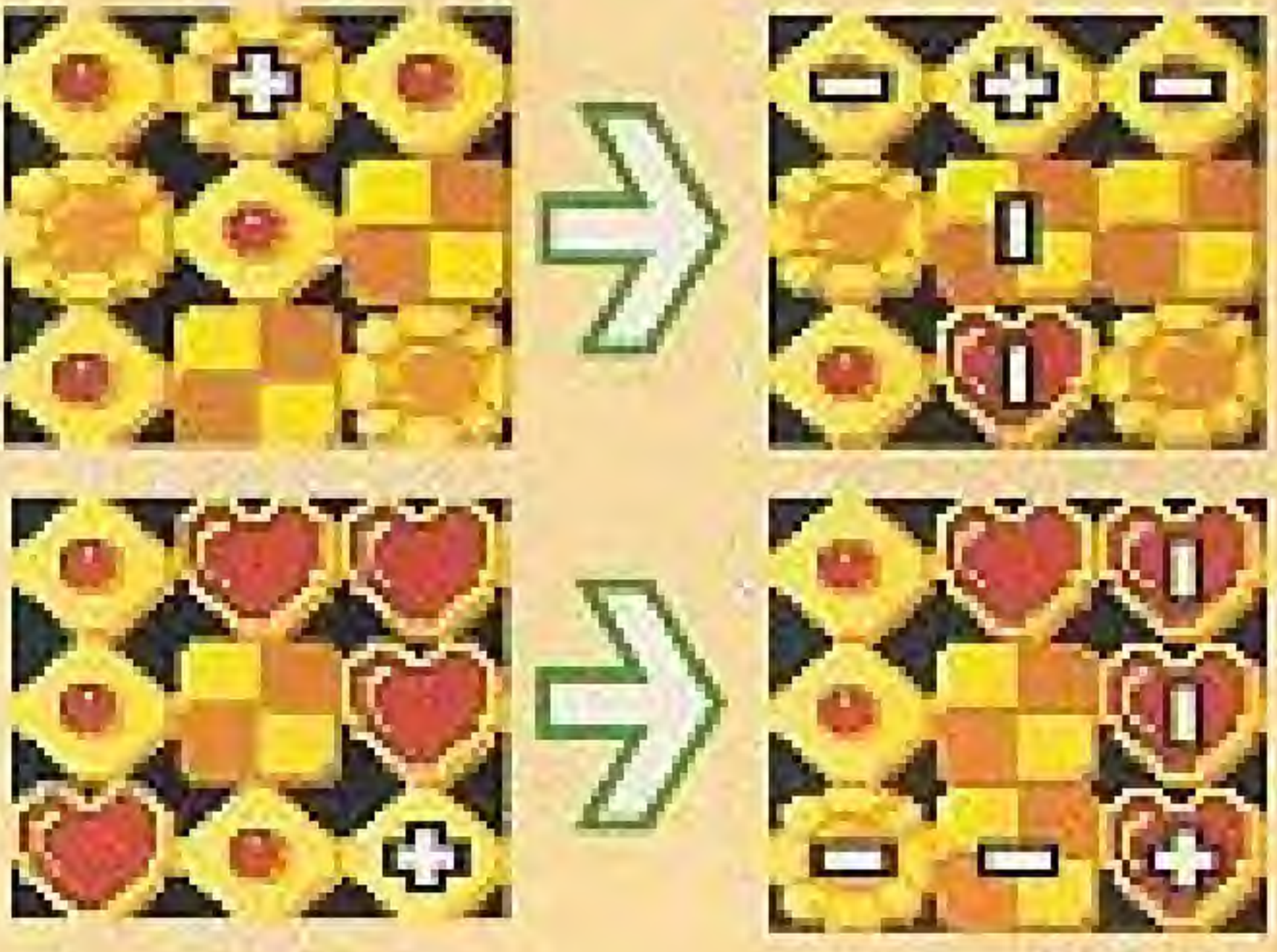

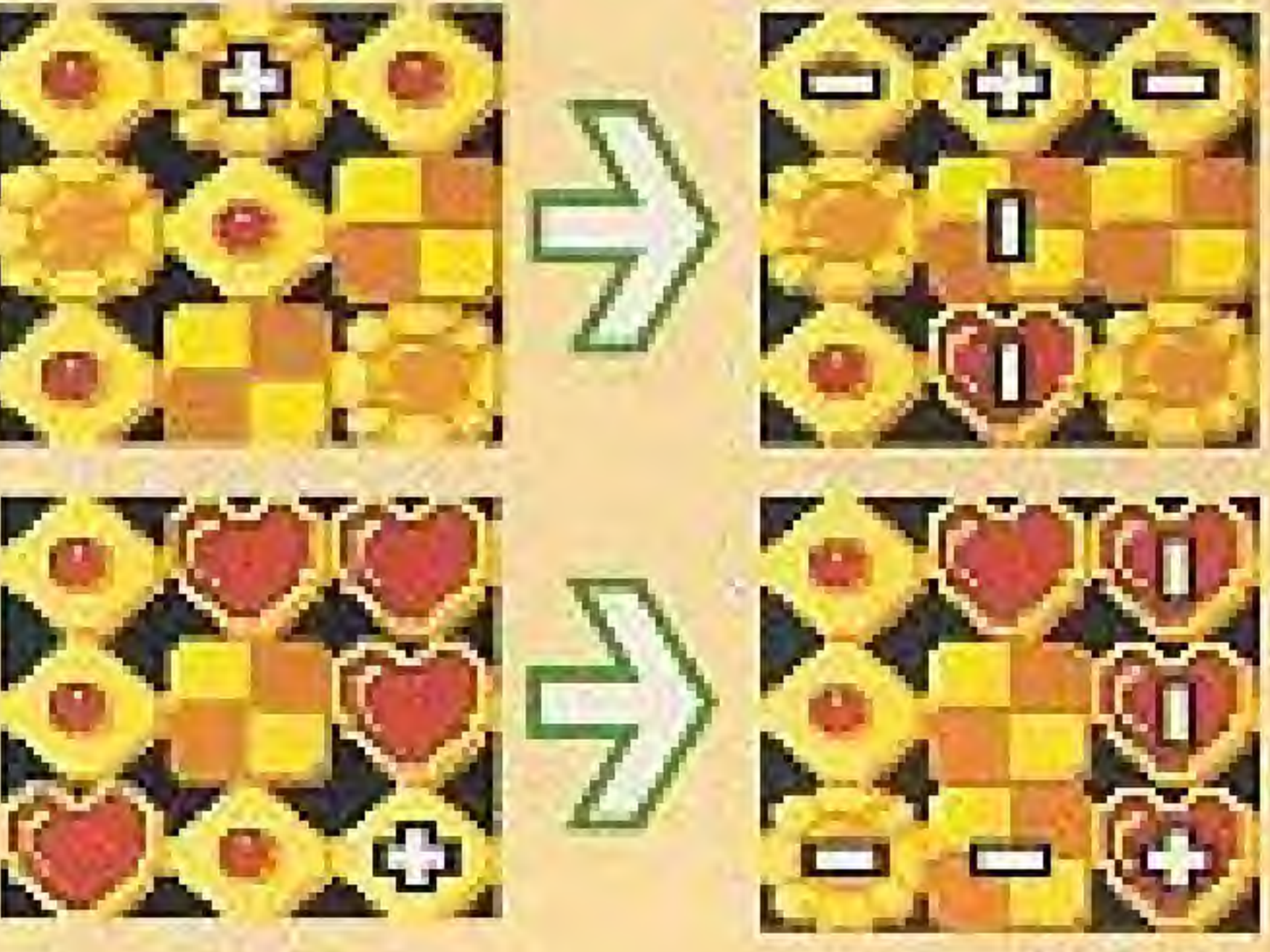

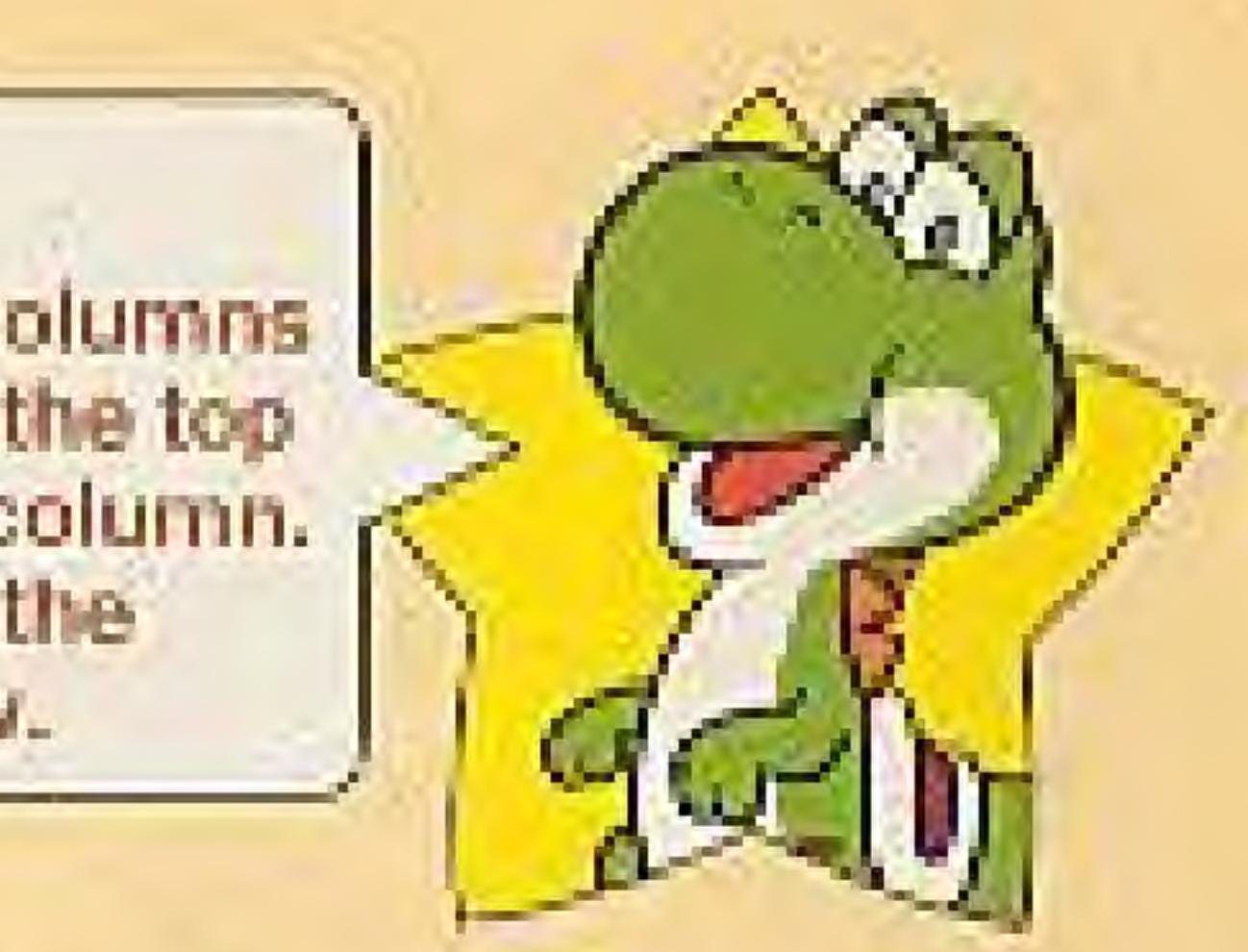

# LET'S START THE FAINE

Correctly insert the cartridge into the Nintendo Entertainment System (NES) and depress the power swilch on the NES to the ON position,

Use either the Control Pad or the SELECT Button to select the IP (1-player) or VS. (2player) games. Then press the START Button to display the menu screen.

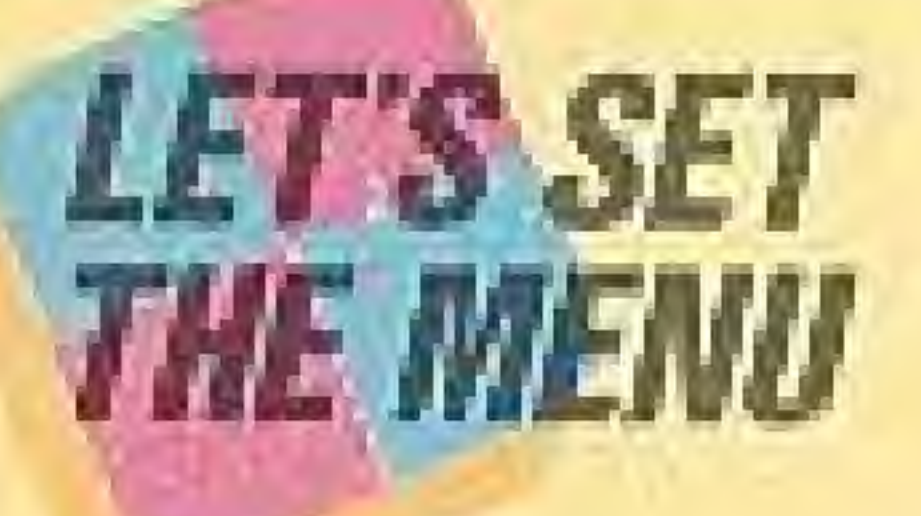

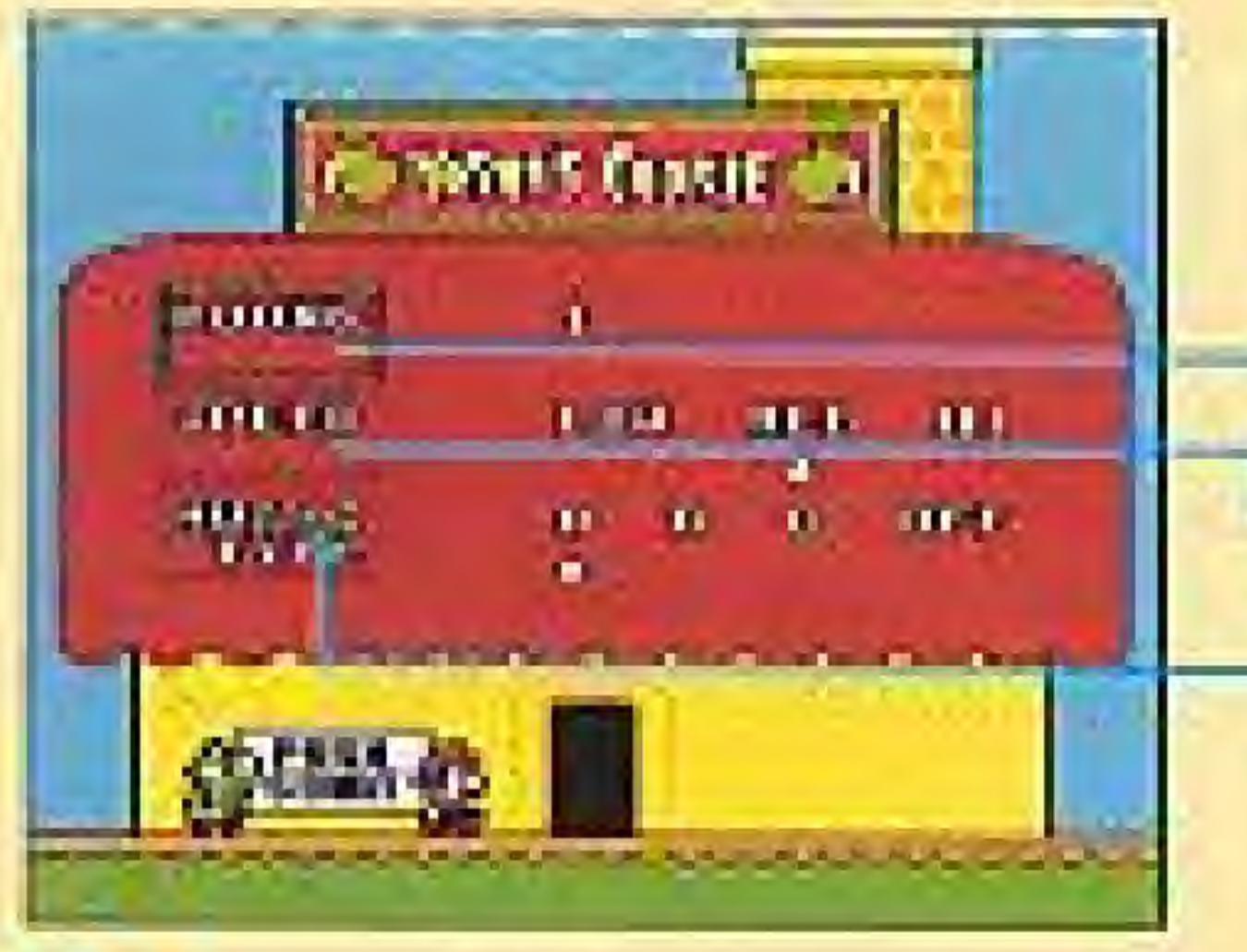

#### **ROUND: 1 to 10**

This displays the game's difficulty level. Use either the Control Pad or the SELECT Button to make the game more or less challenging.

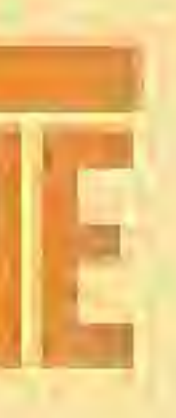

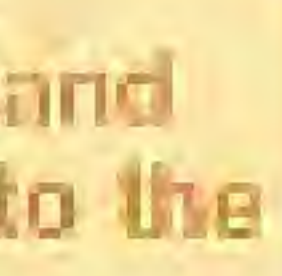

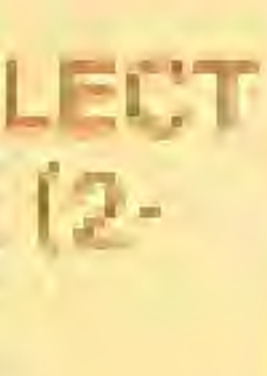

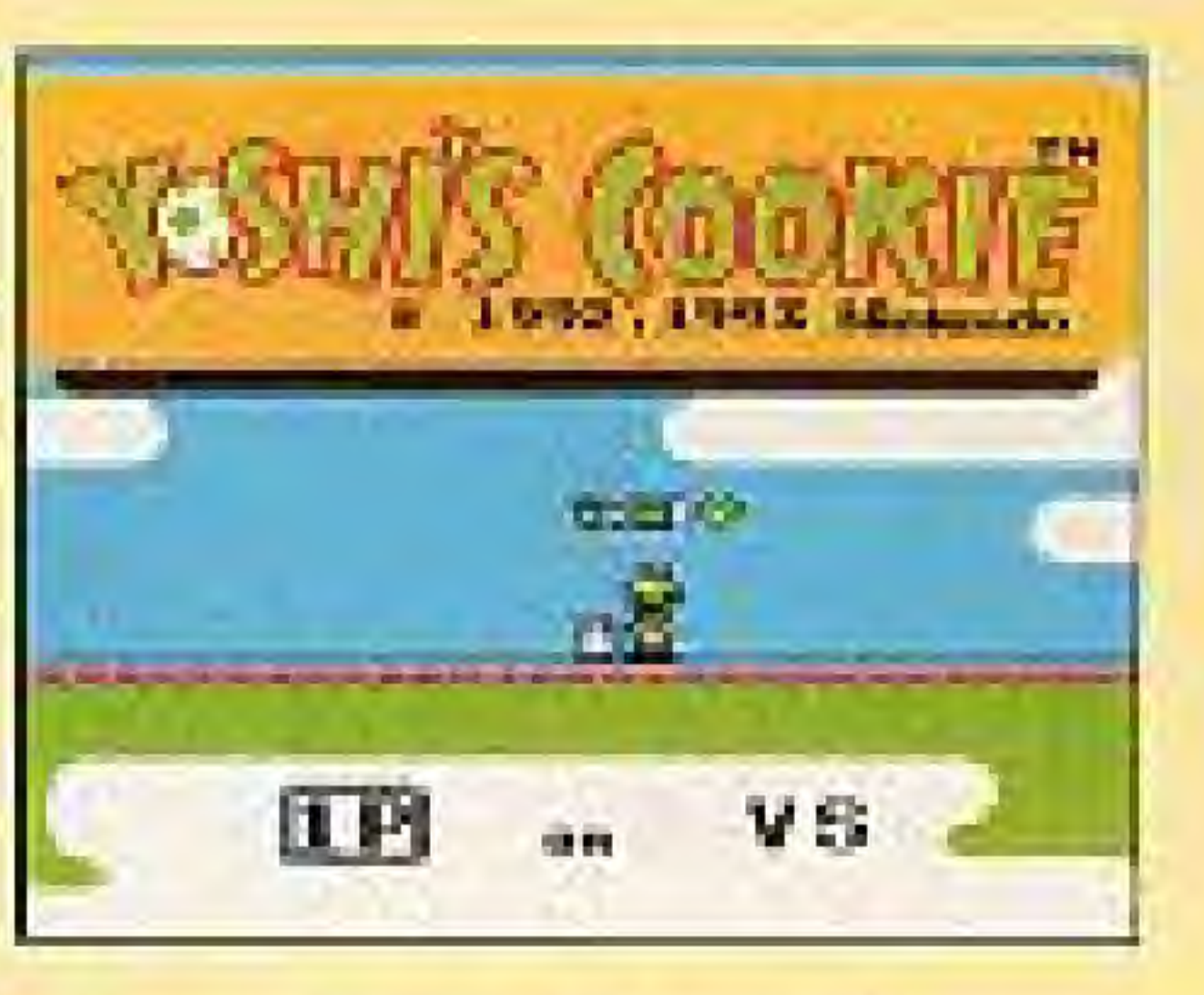

Menu Screen 1-Player Game Round **Speed Music Type** 

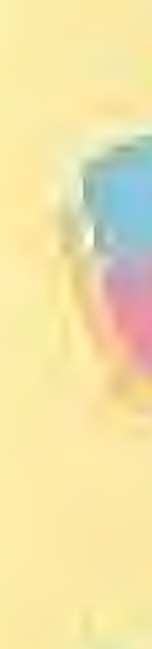

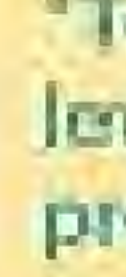

#### SPEED: LOW[slow], MED[medium], HI[fast] This changes the speed at which the new cookies appear on the screen.

#### **MUSIC TYPE: A, B, C, or OFF**

Use this to select the background music, Select "OFF" to stop the music.

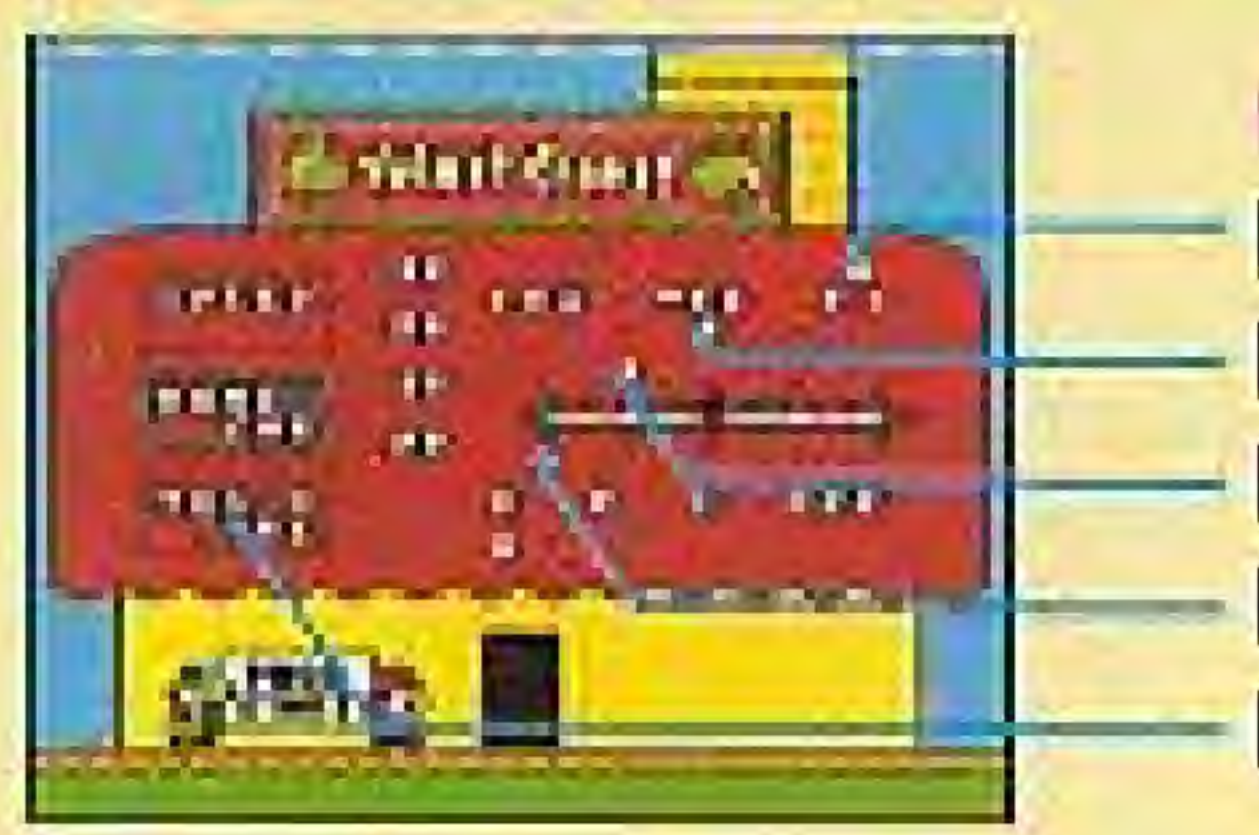

Player [1] Time Speed **Player [2] Time Speed** Player [1] Handicap Player [2] Handicap **Music Type** 

#### TIME SPEED: LOW[slow], MED[medium], HI[fast]

In the VS, mode, both players can adjust the speed of their individual time gauges. This function can be used to handicap more experienced players.

#### **HANDICAP: 0 to 20**

Use this to give a player with less experience a head start.

. To select the items to be set, press up and down on the . Control Pad. To set each of the levels, press left and right on the O Control Pad. Once you've fir shed using the manu screen, press the START Button to start the game.

#### Menu Screen for VS. Game

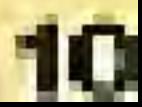

# HUW TU PLAY A 1-PLAYER GAMI

To play the one player game. line up similar cookies in vertical columns or honzontal rows to make the completed columns and rows disappear. From time to time, the very special Yoshi Cookie will appear. Since it's a wild card, you can match the Yoshi Cookie with any of the other cookies! Get rid of all the cookies on the screen to clear the stage. If you clear 10 stages, you will advance to the next round. However, the game ends if your pile of cookies expands to the edges of the screen.

#### **GAME SCREEN**

11

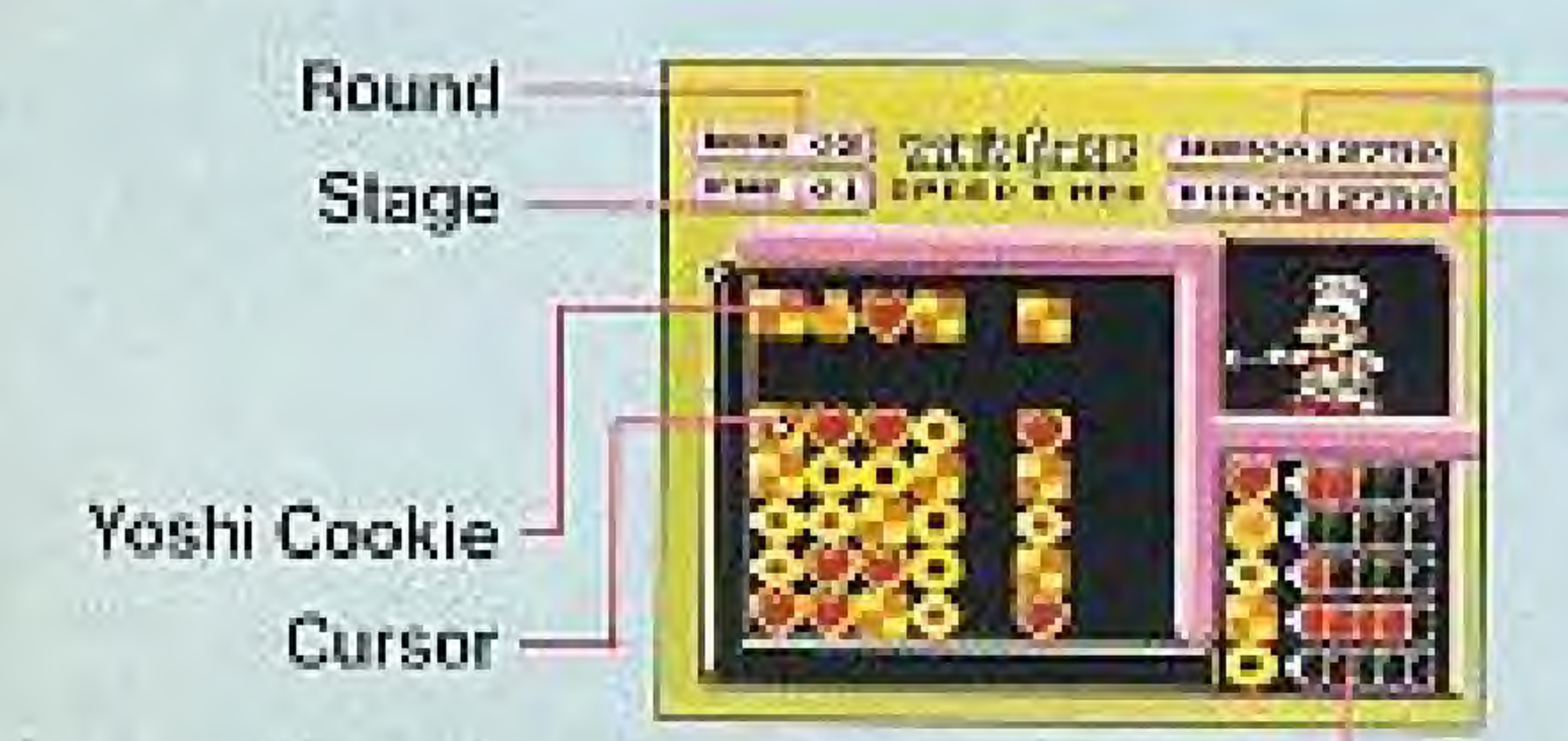

The number of cookies eliminated since the last Yoshi Cookie appeared.

Current Score **Top Score** 

Eliminate rows and columns of cookies to score. If you can get rid of a long row, or simultaneously or continuously remove several rows, you'll be rewarded with a better score, You'll also get bonus points if a Yoshi Cookie is in the row or column that you are discarding.

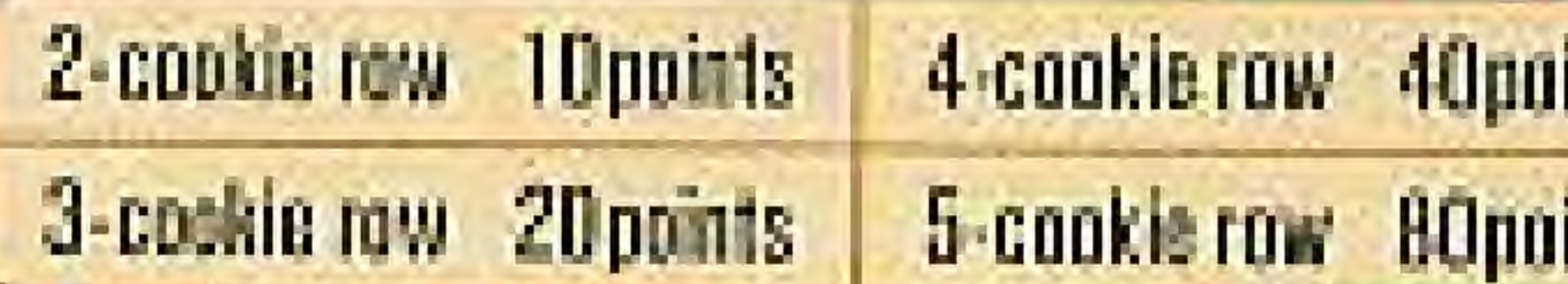

#### **HIRE EROMYOSHI**

You'll receive 1 Yoshi Cookie each time you eliminate 15 similar cookies. Use the graph in the lower right corner of the screen as a quideline. If you complete HOUND 10, you'll get a special message from Mario.

Simultaneously deleting 2 rows Simultaneously deleting 3 rows Simultaneously deleting 4 rows

**SCORTUG** 

The score of the 1st deleted row + the score of the 2nd deleted row × 2 The score of 2 deleted rows + the score of the 3rd deleted row  $\times$  4 The score of the 3 deteted rows + the score of the 4th deleted row × 8

\*When deleting two rows or columns simul laneously, the rows below and the columns to the right will disappear first.

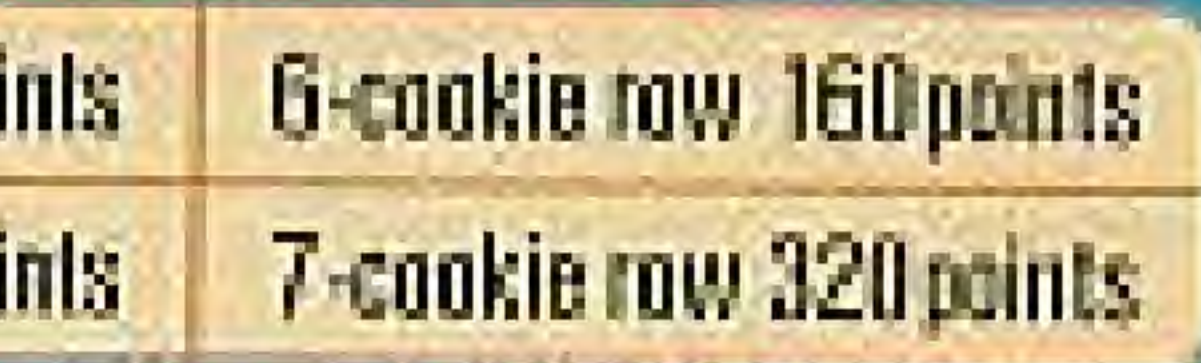

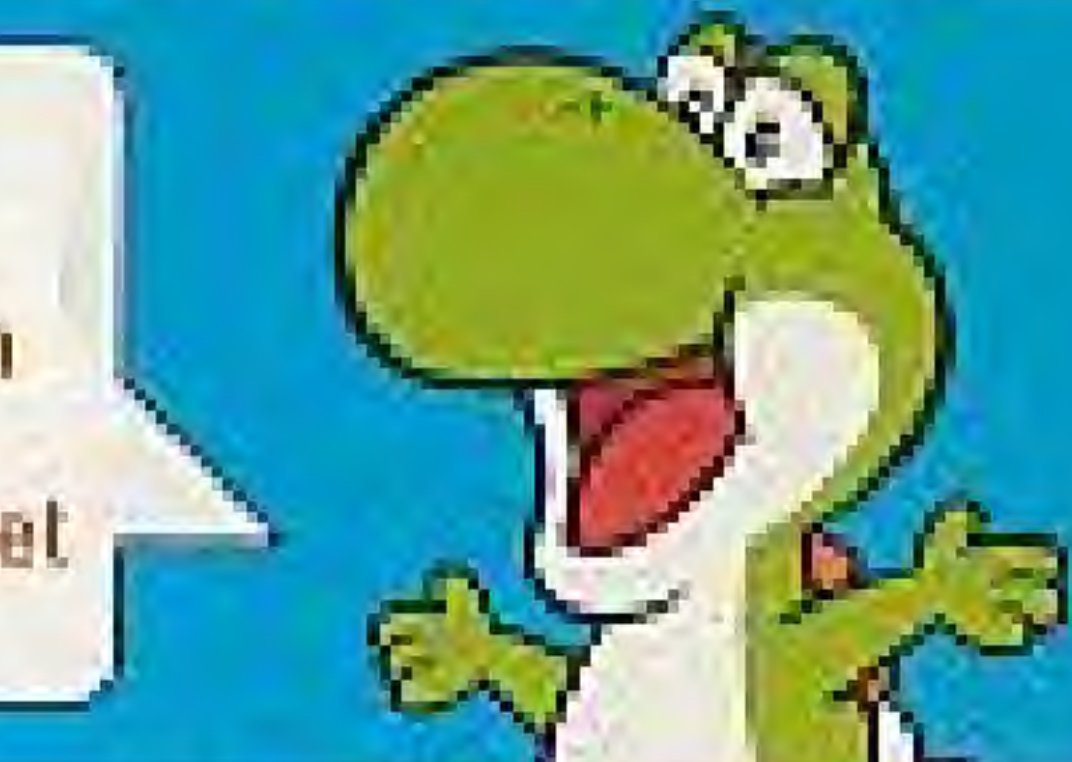

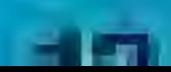

# HOMETOLPLAY THE VS. HA

Arrange the similar cookies in a vertical column or horizontal row on the 5 X 5 grid. Your point meter will increase each time you remove a row or column. The player who fills his or her point meter first wins the game. Also, your game will end if you tall to delete a row or column of cookies before the Lime gauge expires. If you win a game, you will receive a Yoshi Mark. The first player to collect 3 York Cookies wins the match.

**IN CHARGE** 

#### **GAME SCREEN**

Player 1 time gauge speed

> Player 1 time gauge

> Player 1 point meter

> > This box displays the action that will occur when one player deletes a row or column of Yoshi Cookies.

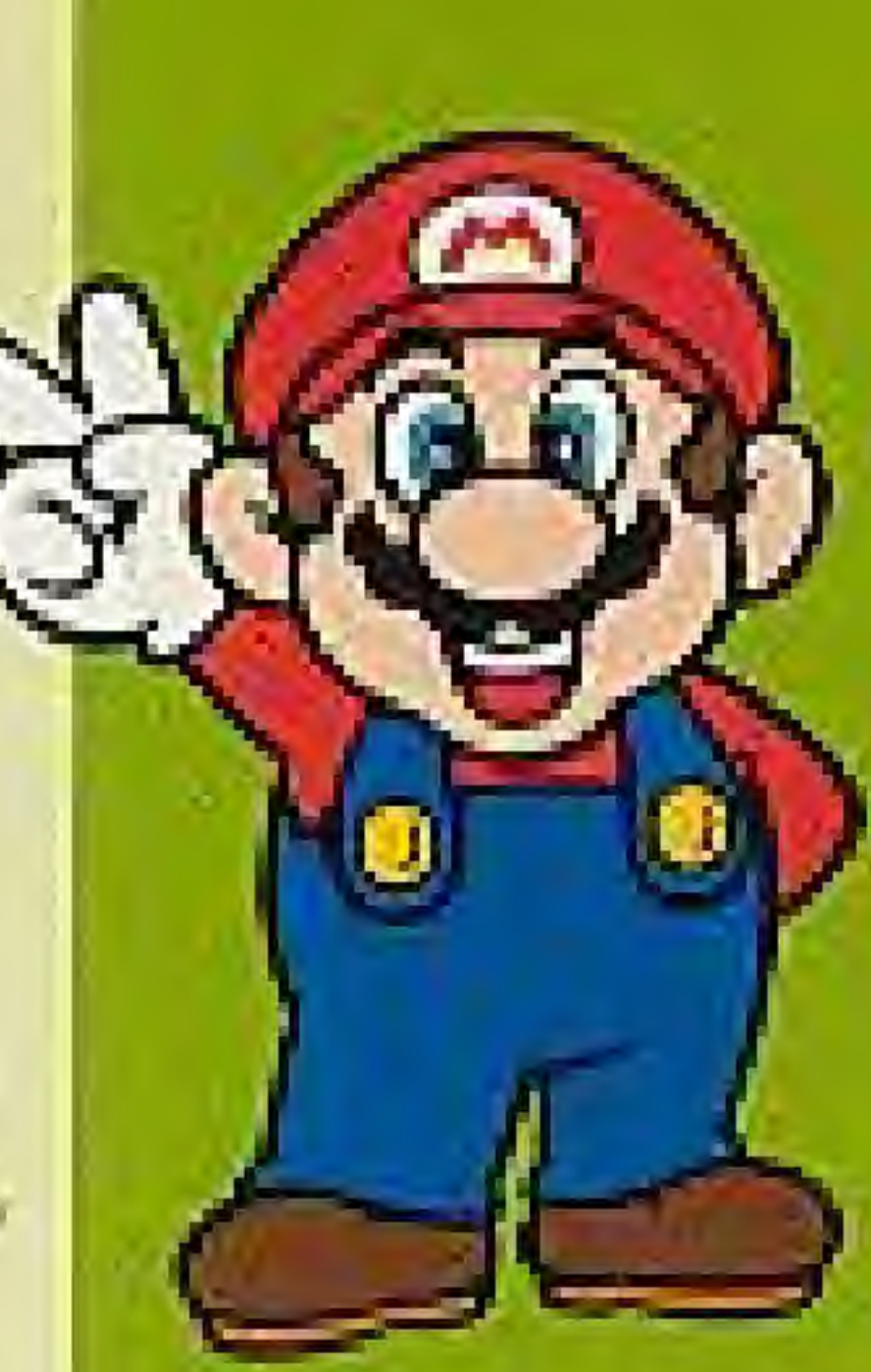

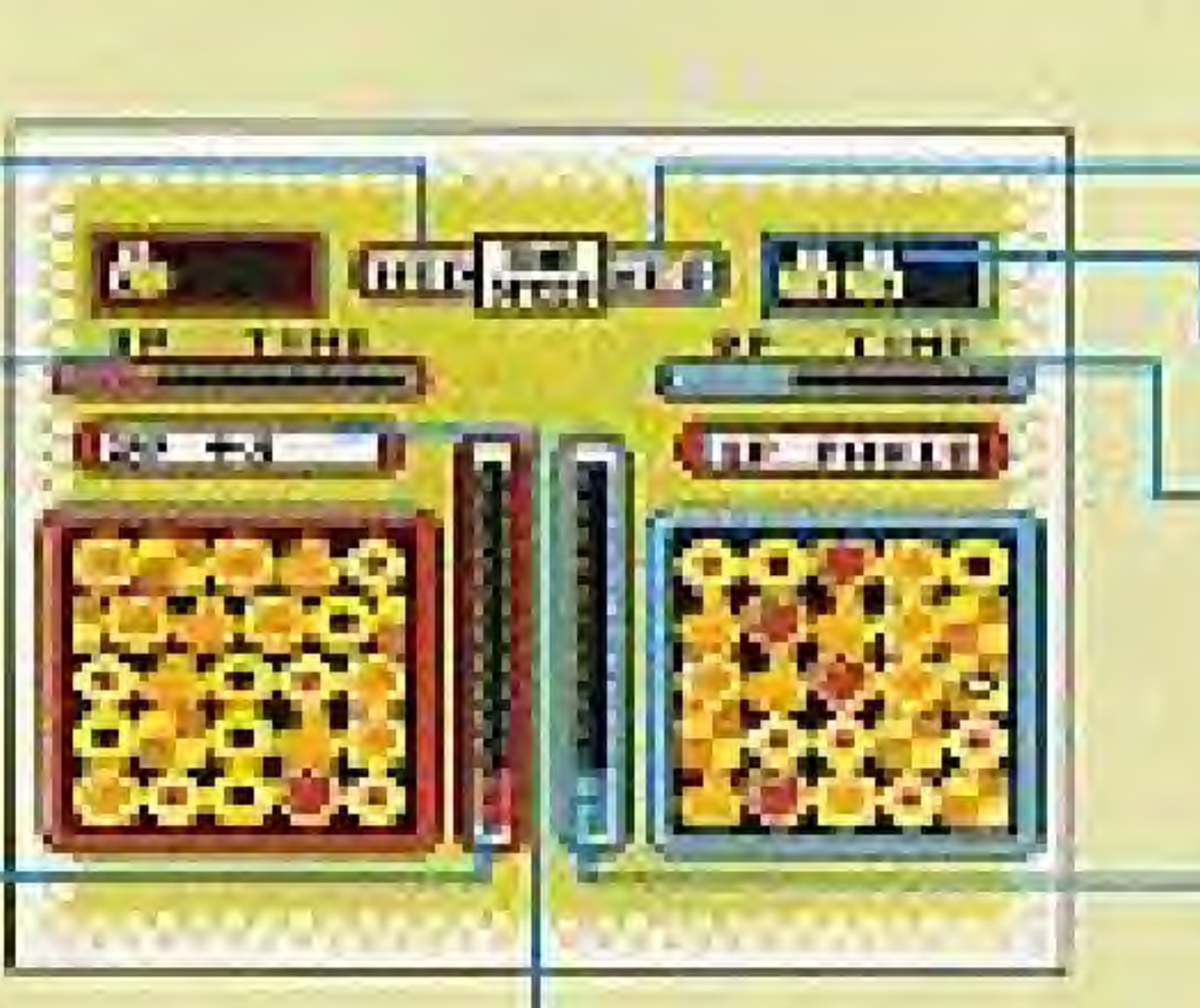

Player 2 time gauge speed **Yoshi Marks** Player 2 time gauge

Player 2 point meter

#### **HOW TO SUGGESSFULLY** MTTACK YOUR OPPONENT

When playing against an opponent, the Yoshi Cookie is not a "joker" cookie. A Yoshi Cookie will appear each time one player eliminates a row or column of similar cookies. Once you create a row of 5 Yoshi Cookies, the action in the box above the playing board will occur.

#### *JISPLAYS*

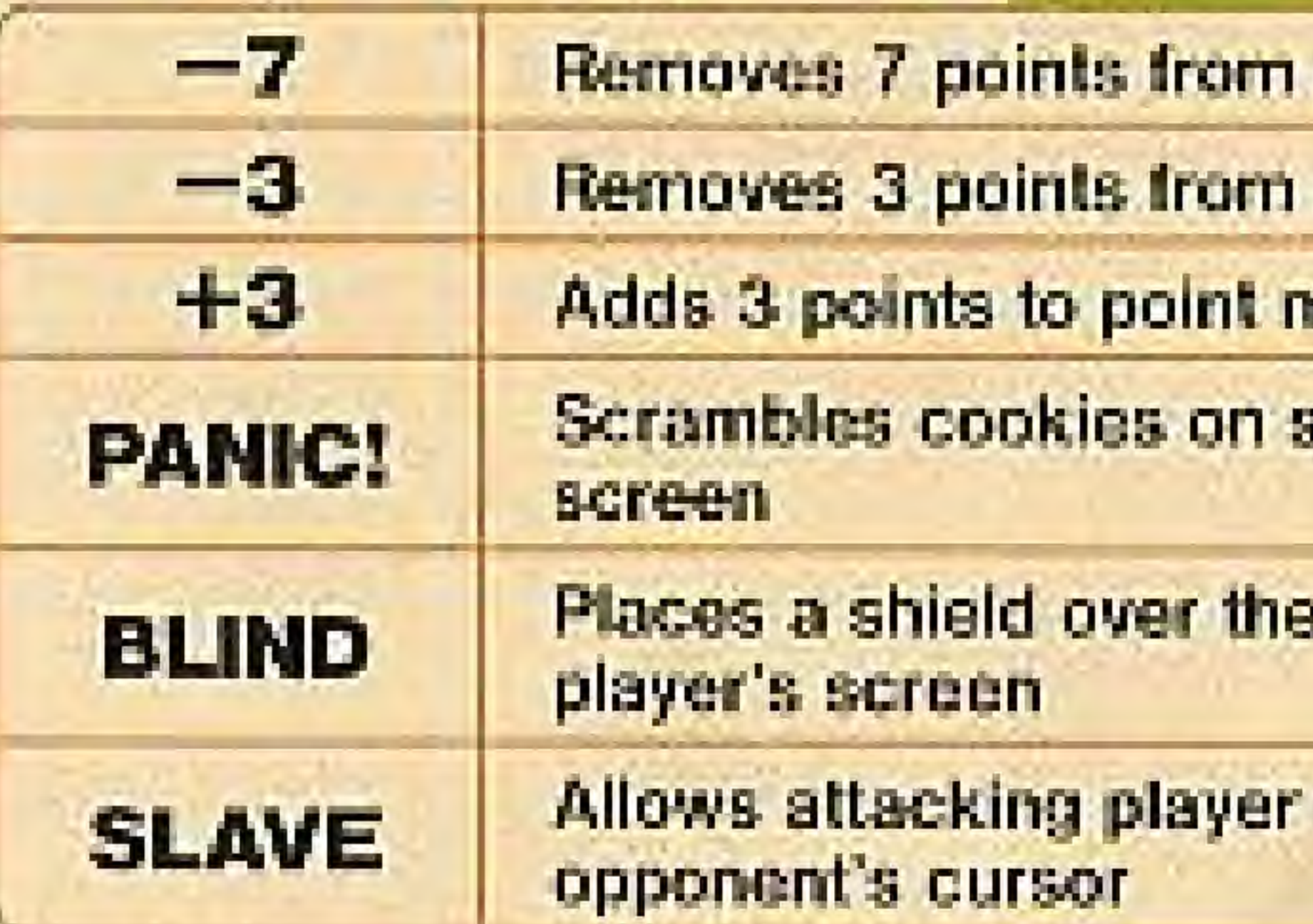

\* IP (PLAYER 1) or 2P (PLAYER 2) will also appear in the display to indicate which player is affected by these actions.

point meter

point meter

neter

specified player's

center of the specified

to assume control of

14

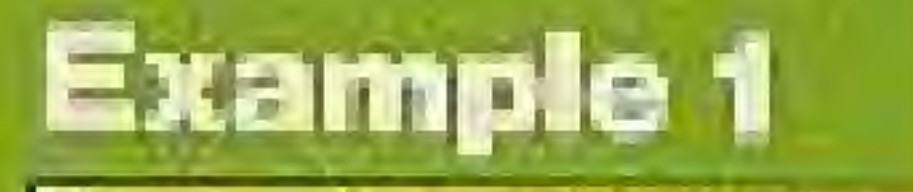

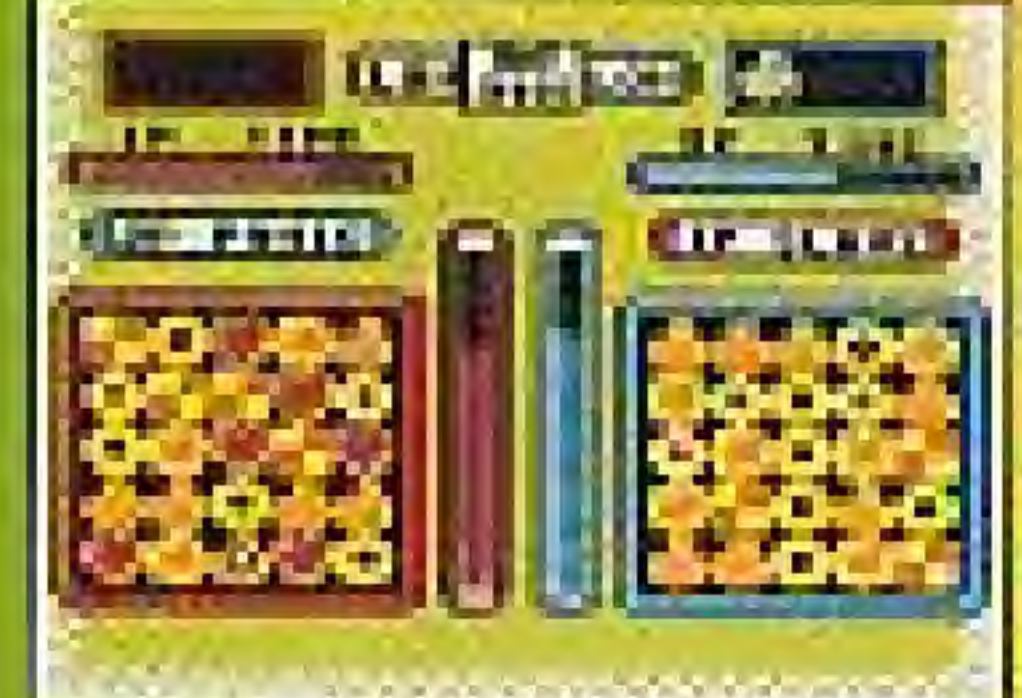

If PLAYER 1 a gns a row or column of Yoshi Cookies when "2P" PANIC" is displayed.

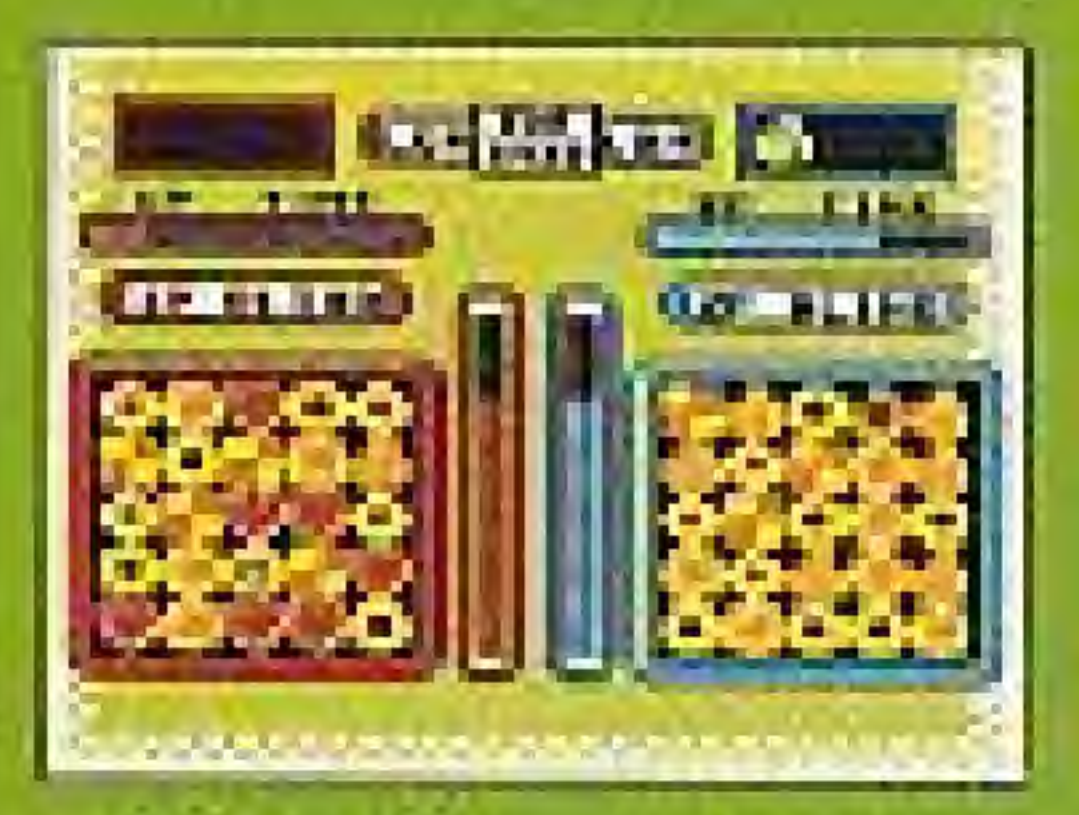

the cookies belonging to PLAYER 2 will scramble.

The display box above the playing field changes randomly, so it's possible that you can accidentally hurt yourself and help your opponent! To avoid this, be sure to keep an eye on the display box as you use the Yoshi Cookies.

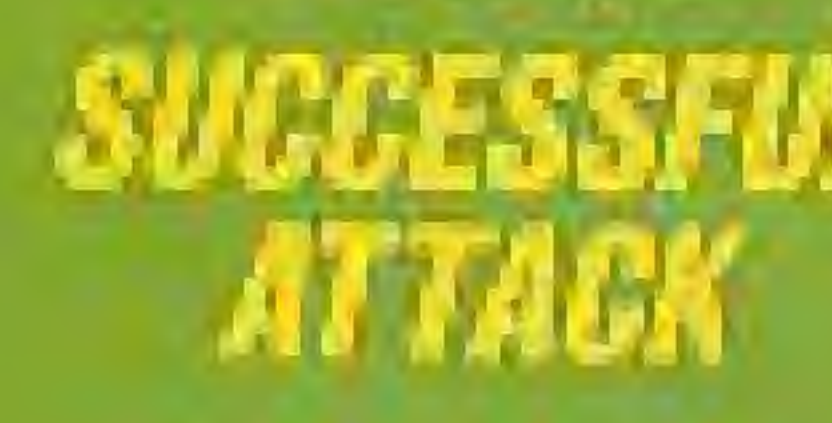

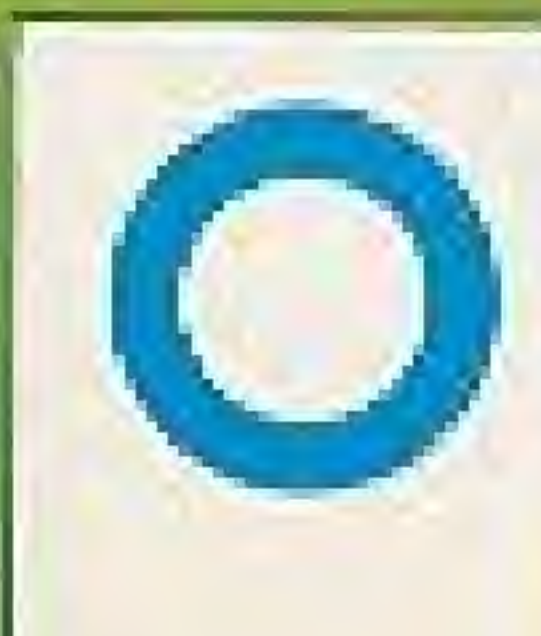

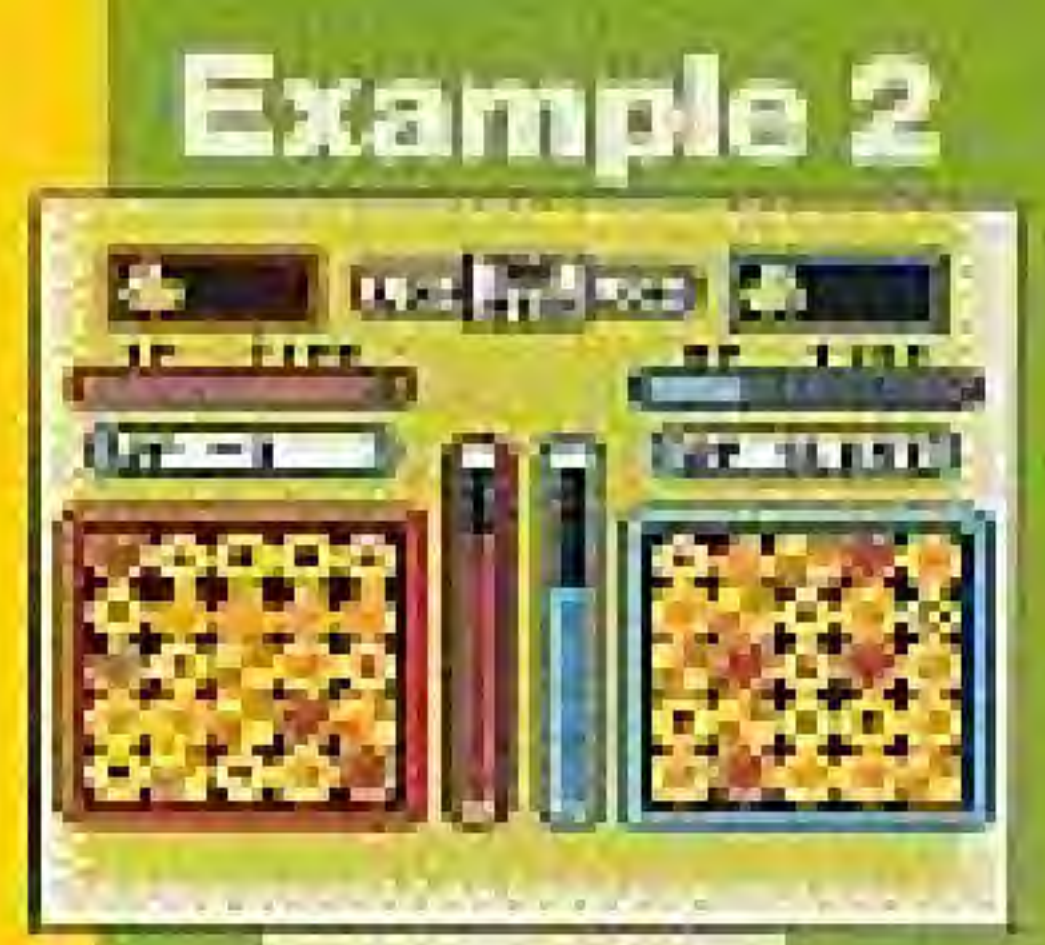

**If PLAYER 1 aligns a** row or column of Yoshi Conkies when "2P-3" is displayed...

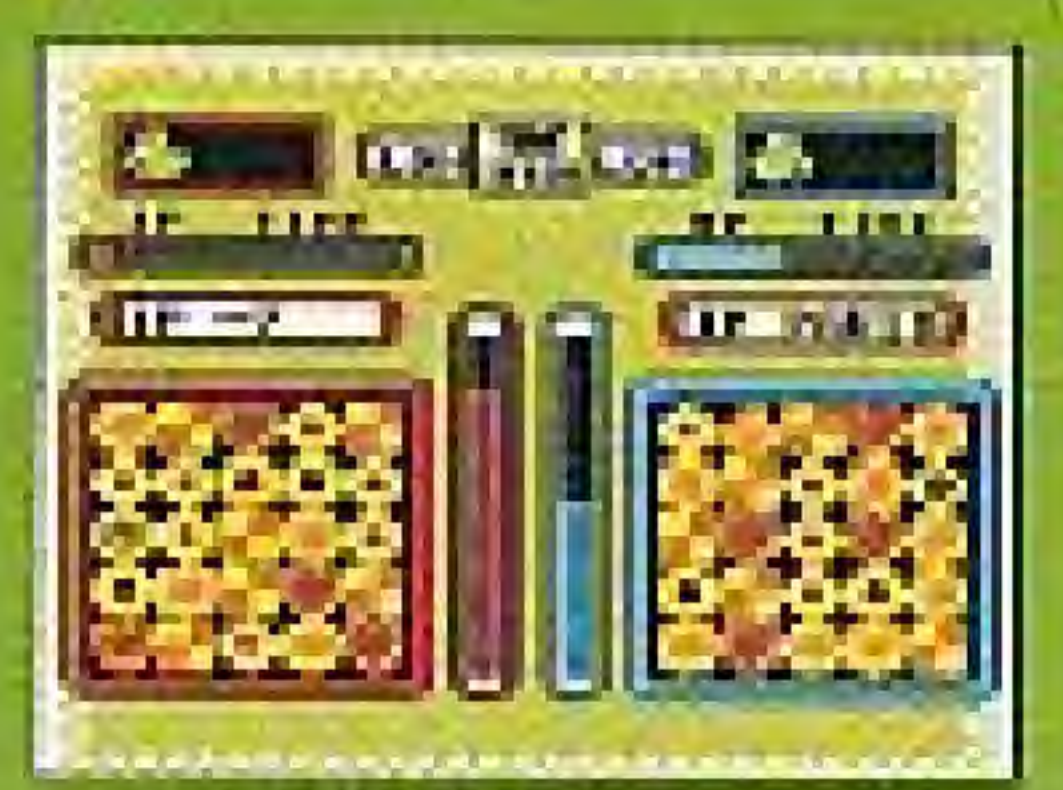

...PLAYER 2 will lose three points from his or her point mater.

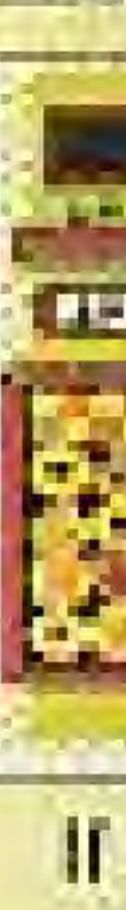

#### **Example 1**

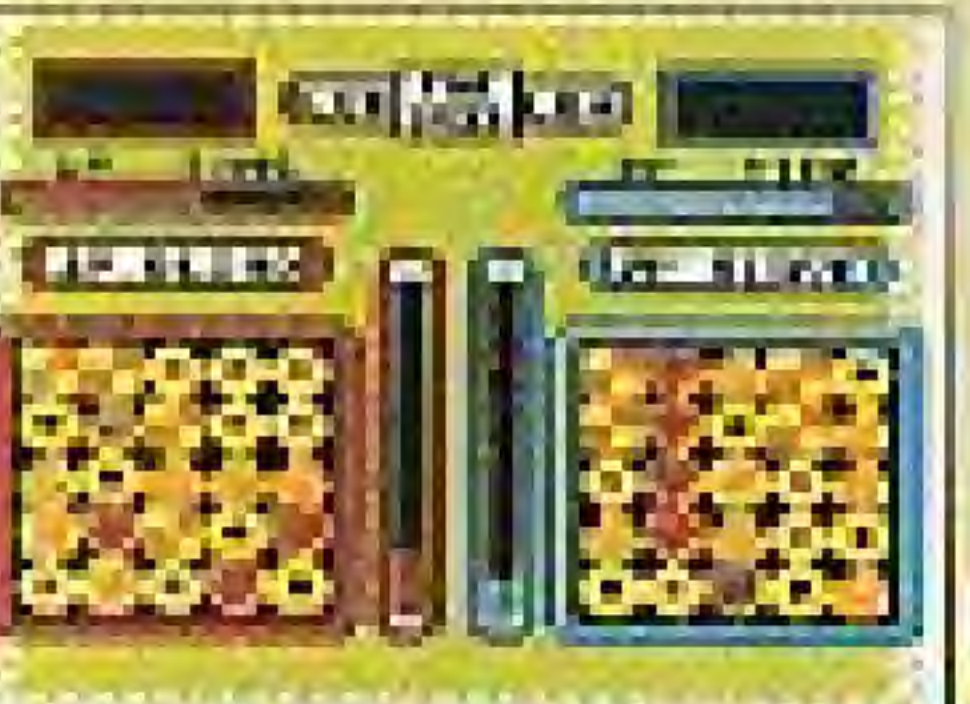

If PLAYER Laligns a row of Yoshi Cookies when "IP BLIND" is displayed...

this or her own ecreen.

HP1 with be territoniarity

**Belauched.** 

# AITMEN

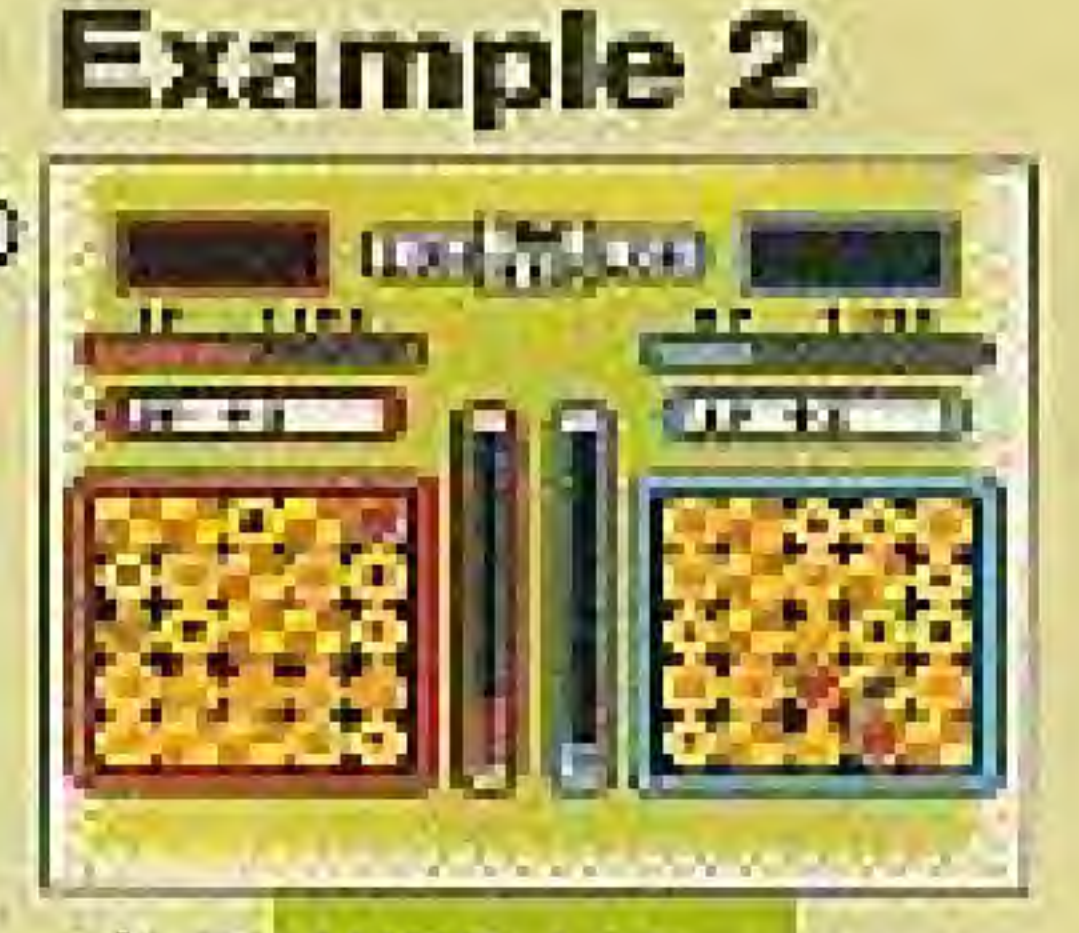

#### If PLAYER 1 aligns a row of Yosh Cookies when  $"2P + 3"$  is cisplayed...

MAYER ? WIR AND

three points to his or her

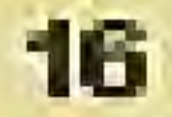

### **COMPLIANCE WITH FCC REGULATIONS**

This equipment generates and uses radio frequency energy and if not installed and used properly, that is, in strict accordance with the manufacturer's instructions, may cause interference to radio and television reception. It has been type tested and found to comply with the limits for a Class B computing device in accordance with the specifications in Subpart J of Part 15 of FCC Rules, which are designed to provide reasonable protection against such interference in a residential installation. However, there is no guarantee that interference will not occur in a particular installation. If this equipment does cause interference to radio or television reception, which can be determined by turning the equipment off and on, the user is encouraged to try to correct the interference by one or more of the following measures:

- Reorient the receiving antenna
- Relocate the NES with respect to the receiver
- Move the NES away from the receiver
- Plug the NES into a different outlet so that control Deck and receiver are on different circuits.

If necessary, the user should consult the dealer or an experienced radio/television technician for additional suggestions. The user may find the following booklet prepared by the Federal Communications Commission helpful:

How to Identify and Resolve Radio-TV Interference Problems. This booklet is available from the U.S. Government Printing Office, Washington, D.C. 20402, Stock No. 004-000-00345-4.

моря в воло

#### WARRANTY AND SERVICE INFORMATION **90-DAY LIMITED WARRANTY**

#### HARDWARE', ADCESSORIES, GAVE PARS ( PHODUCT")

FUNISIANIS ONLY: TO EXPEDITE ALTHORIZATION OF ANY REQUIRED. WARRANTY MORE IN HEODAMS NO THAT YOU COMPLETE AND RETURN. WAS RIMMEDIATED CARD WITHIN TO DAYS OF TRESCHASE JOB RECEIPT AS A

#### 90-DAY LIMITED WARRANTY

Nintendo of America Inc. ("Nintendo") warrants to the original purchases. that this proceed after the front delects in mature and were rearrating. for a parecipit of 50 days from the date of purchase. If a ideired covered by the waiverly course buring the 50-day warranty parked. Nintenatewill replace on manuface the defective production correspond part, at ascoree, 'mund charge.'

#### *WARRANTY SERVICE ON* REPARASERVICE AFTER EXPIRATION OF WARRANTY

TO required this weathing service of to locating spreage after warranty.

DO NOT smalls your around to the resolution

Please as the NINTENDO WORLD CLASS SERVICE? Canar Conjugated Adabatance Hosting at 1-806-256-3700 Dog Paulos of countier are from 4.00 art to Monght Pacific Time, Mongay Between Selumber, and from B.DD and is 7:00 cm. Places: Time, on Substitute district belowed to changes. It are hinders in Service Flooressentative is unable to equive the problems over the telephone. you will be related to the realist AUTHORIZED MINTENDO. more to cause services derive for proved professional латнер, внутре се мазык and назначение сопрочета Уорmay also weer to your you're passes of redeey under the heading of Water Generals - Semipe & Report for the Hearing Location.

To settle the reson of bur bustomers, hintendo members, a profonsional reduces of AUTHORIZED NINTENDO WORLD CLASS-SEMVICEM Center refer value in terms in terms to the White others express families convoluties in scena instances it may be MOCESSURY TO STRO THE COMPANY DECEMBER THREES TO PRETRAIN AND INSURIED FOR LOSS OR DAMAGE to the new rate service location.

This wasterly and not apply it the product has been parraged FY FEERONFOR ROCKRey! UNIVERSITELY LOR. CONTRIGUES LOR. modification pumpering, or by other causes unreleased to celective must als or were statistic. This warranty and increases if any product delive interpretations becomes senied ideducted, or removed

#### **WARRANTY LINITATIONS**

ARY APPLEMILE INPLIED MA-PANTIES, INCLUDING WARRANTEE OF MERCHANIABLIFY AND FINESS FOR A PARTICULAR FURFICOS, ARE HE EBY UNITED TO KINETY WAYS. FROM THE DATE OF PURCHASE AND AND SUBJECT TO THE COMBITIONS SET FORTH FERRIN, 19 NO ENDYT SHALL MATERDO DE LIVELE FOR COMBEQUENTAL CH PACIDENTAL DAVAGES FESLITEGEFRON THE BEEACH OF ANY EXPERISE OF MELIED WATERANTIES.

"Ne provides to sell this waitmarity are shall disn the United States and Canada." only distributions when purpose the solution for the deterministic entropy and details warrants, asteroid design of consequented of incidental distances, so the above limitations and exclusions may not apply to you. This warranty gives you integrity against to and you may also head strengths which with behavior stable brown as a

#### **FEWD**